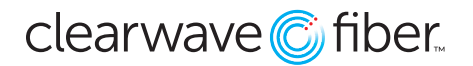

#### *How to forward calls to Hunt Groups and seats in the Customer Administration Portal*

To enable call forwarding, follow the instructions below:

# **Hunt Groups**

Hunt groups have a call forward setting available on the right side of the Hunt Group configuration window.

- 1. In the **Customer Administration Portal**, select **Enterprise Services.**
- 2. Select **Hunt Groups.**
- 3. Locate the **Hunt Group** you wish to affect and press **Edit.**
- 4. On the top right side of the new window is a section labeled **Call Forwarding Options.**
- 5. Enter the number or extension where you would like to forward the calls in the **Destination Number** field. This can be a ten digit number outside of your network or an internal extension.
- 6. You can also set how many seconds the users have to accept the call in the field above. This has to be a positive value, but 1 second will virtually forward it instantly.
- 7. Save at the bottom and the changes will apply immediately.

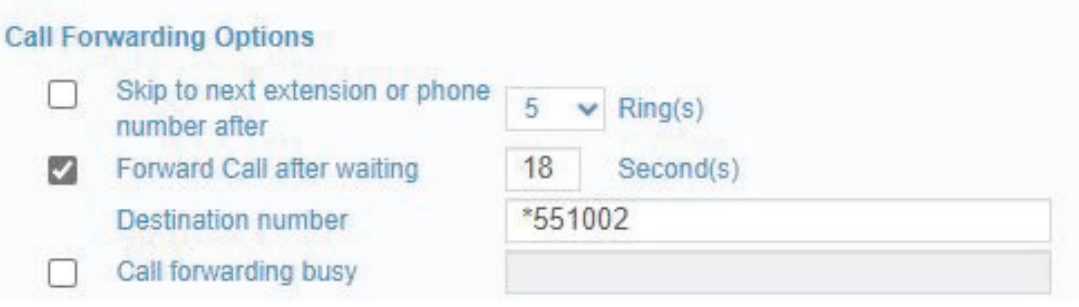

## **User Seats**

Seats have a variety of call forwarding options available to them.

- 1. In the **Customer Admin Portal**, select **Locations**, then the appropriate location (or all locations).
- 2. Select the seat you wish to adjust and press **Edit.**
- 3. Go to the **Incoming Calls** tab in the **Manage Phone System** window that just opened.
- 4. Find the appropriate **Call Forwarding** condition and turn the slider on.
- 5. Input the destination number or extension.
- 6. Save to apply these changes.

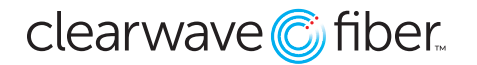

### **Call Forwarding in the Portal**

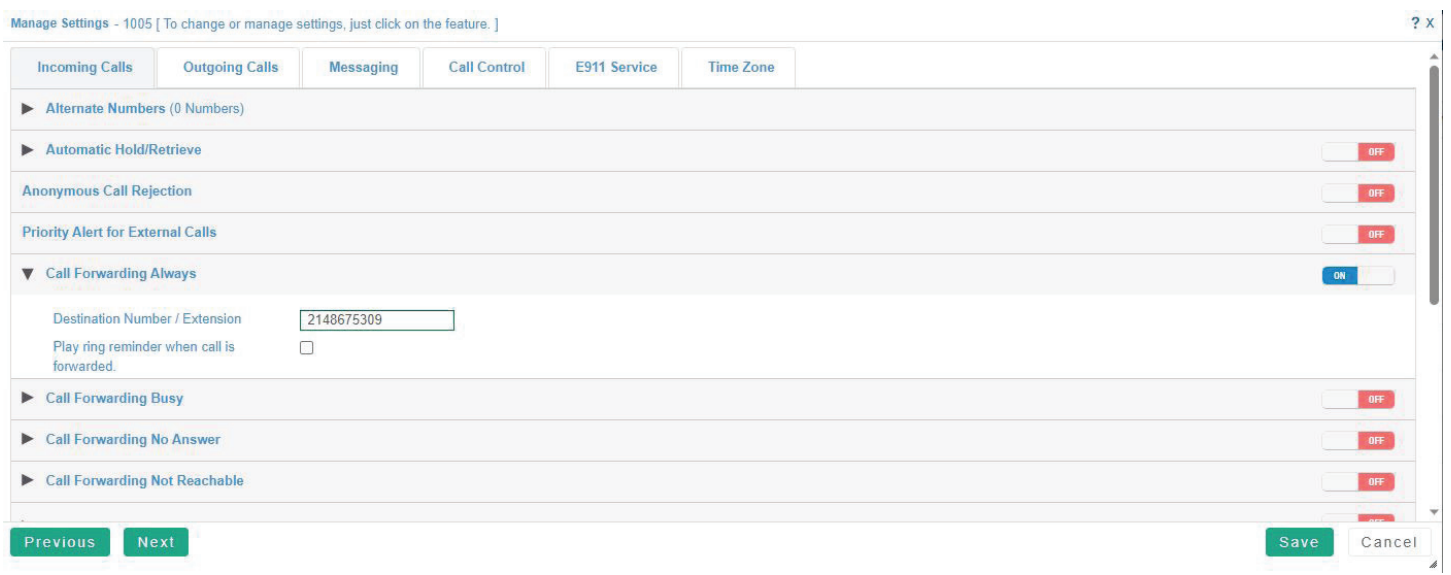

## **Call Forwarding Conditions**

**Call Forwarding Always** will divert the call to the destination number immediately upon presentation.

**Call Forwarding Busy** will divert the call only if the line is busy (handling three concurrent calls, or is in **Do Not Disturb** mode). By default, this will go to the **Busy** greeting of the voicemail.

**Call Forwarding No Answer** will divert the call if it is not answered within the designated number of rings. By default, this will go to the **No Answer** greeting of the voicemail.

**Call Forwarding Not Reachable** will divert the call if all established endpoints for the seat are offline. You can learn more about **Call Forwarding Not Reachable** in our **Disaster Management** article.